# **Практика построения локальных сетей по технологии Ethernet**

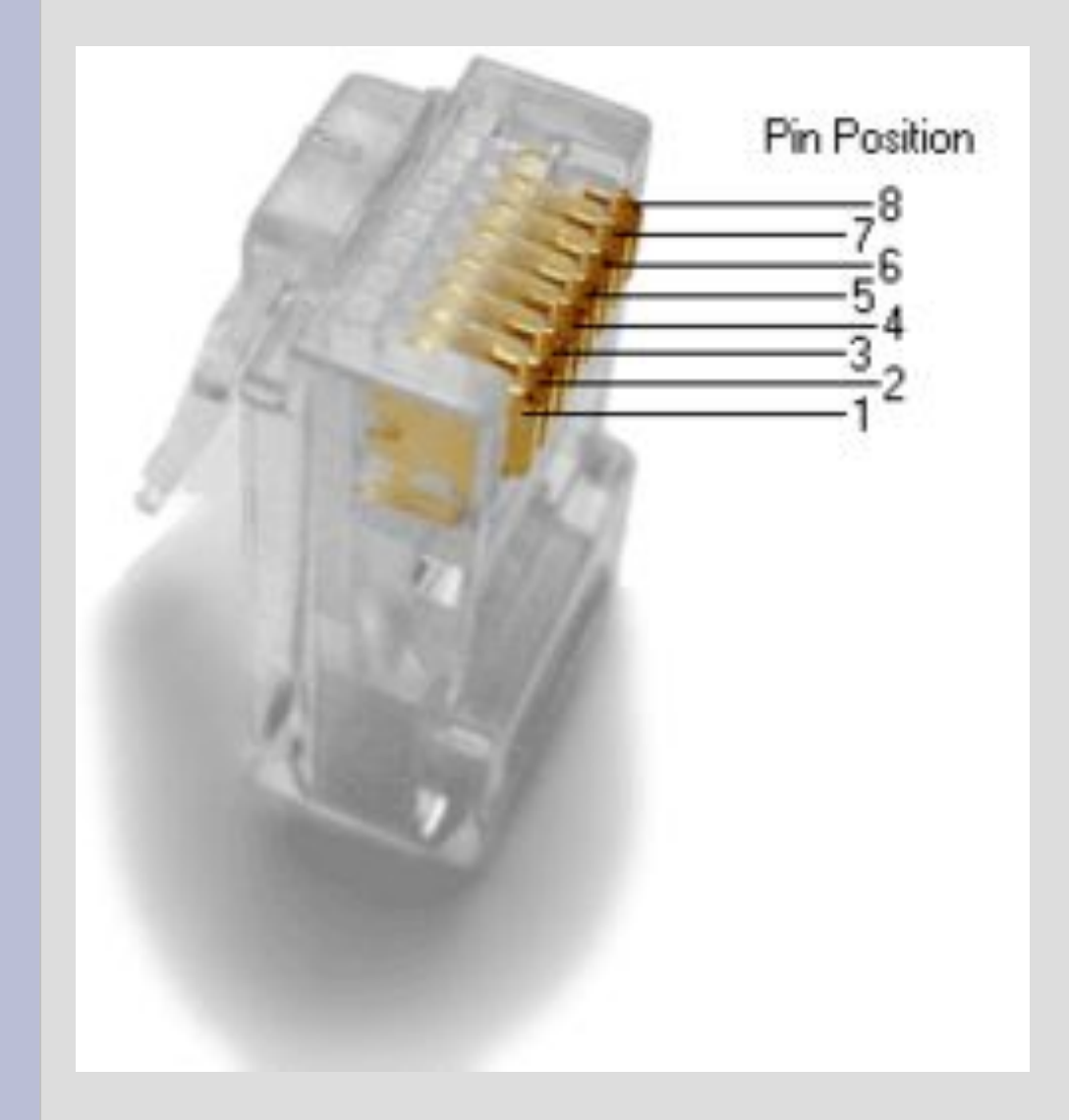

Выполнил студент группы М-4-В Трошков А.Е.

### **Кабель**

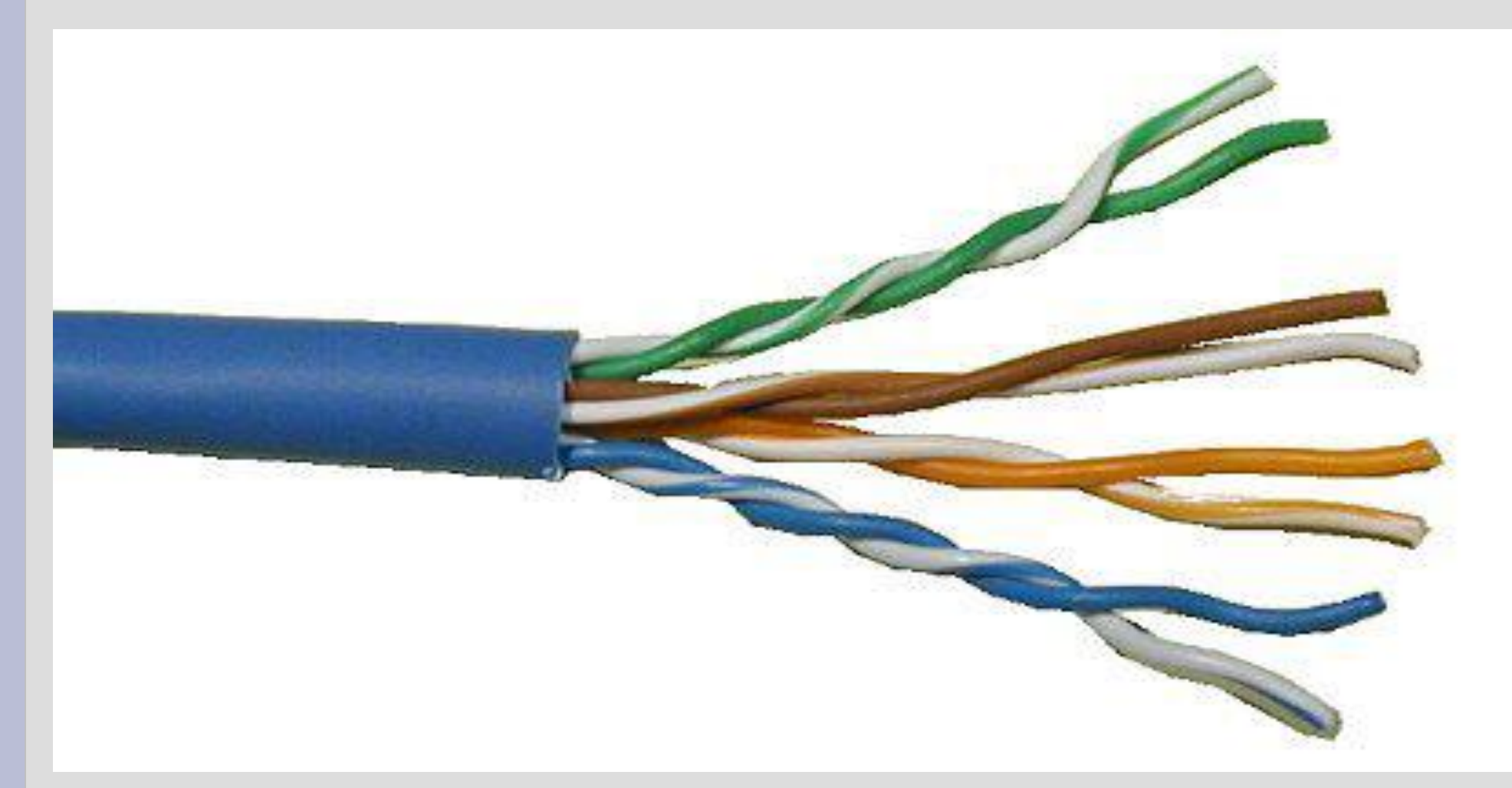

### • Рис. 1 Витая пара категории 5е

### **Обжимка**

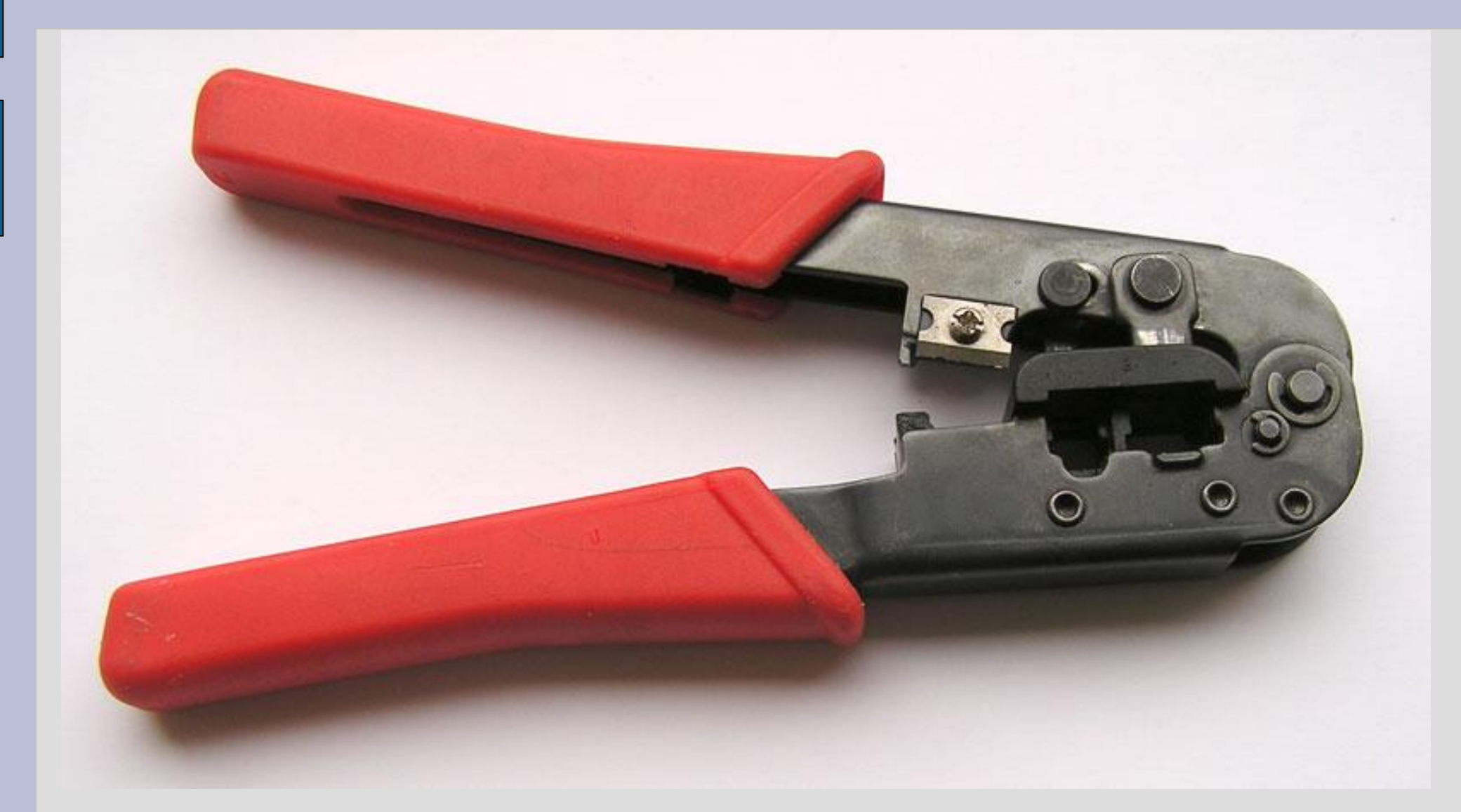

#### Рис. 2 Инструмент для обжимки коннекторов RJ - 45

## **Коннектор**

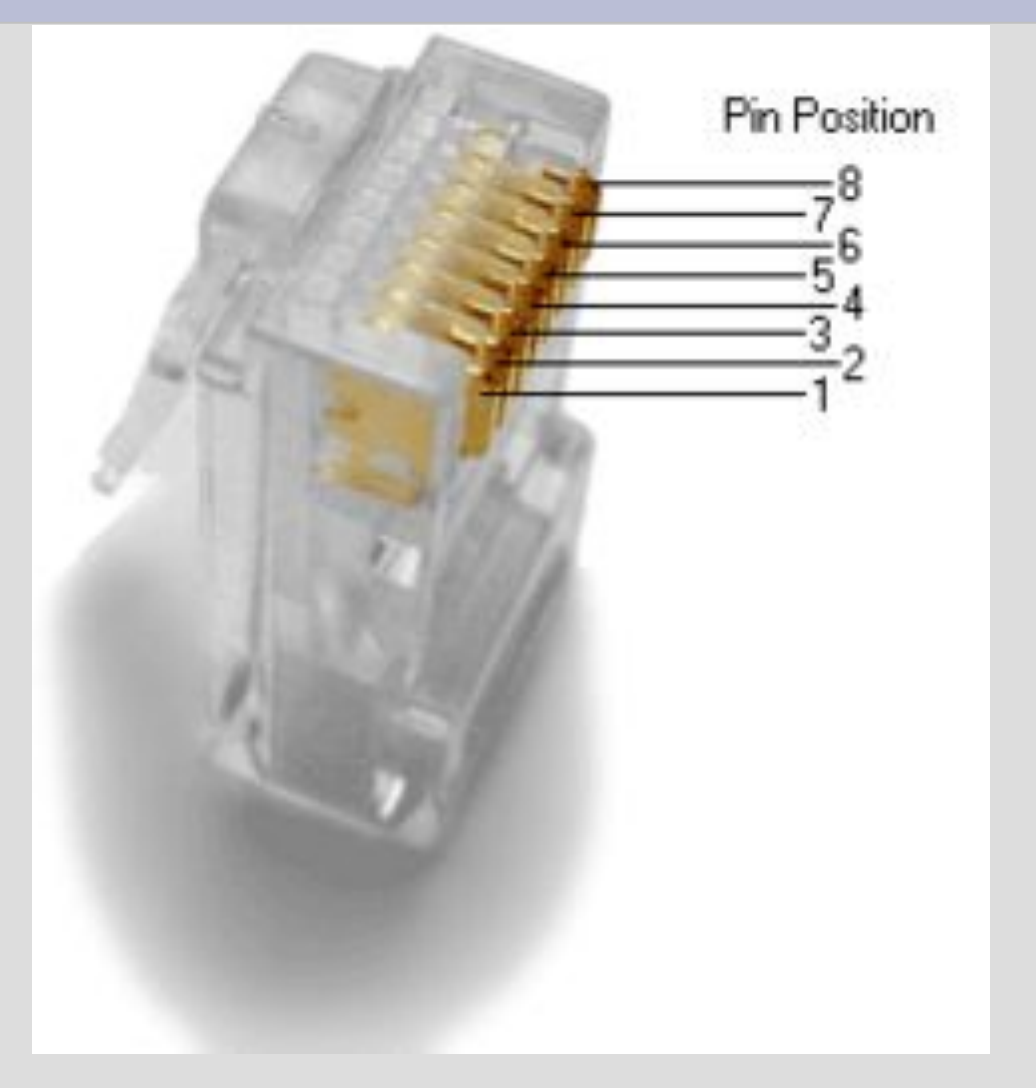

### • Рис.  $3$  Коннектор RJ - 45

# **Схемы обжимки**

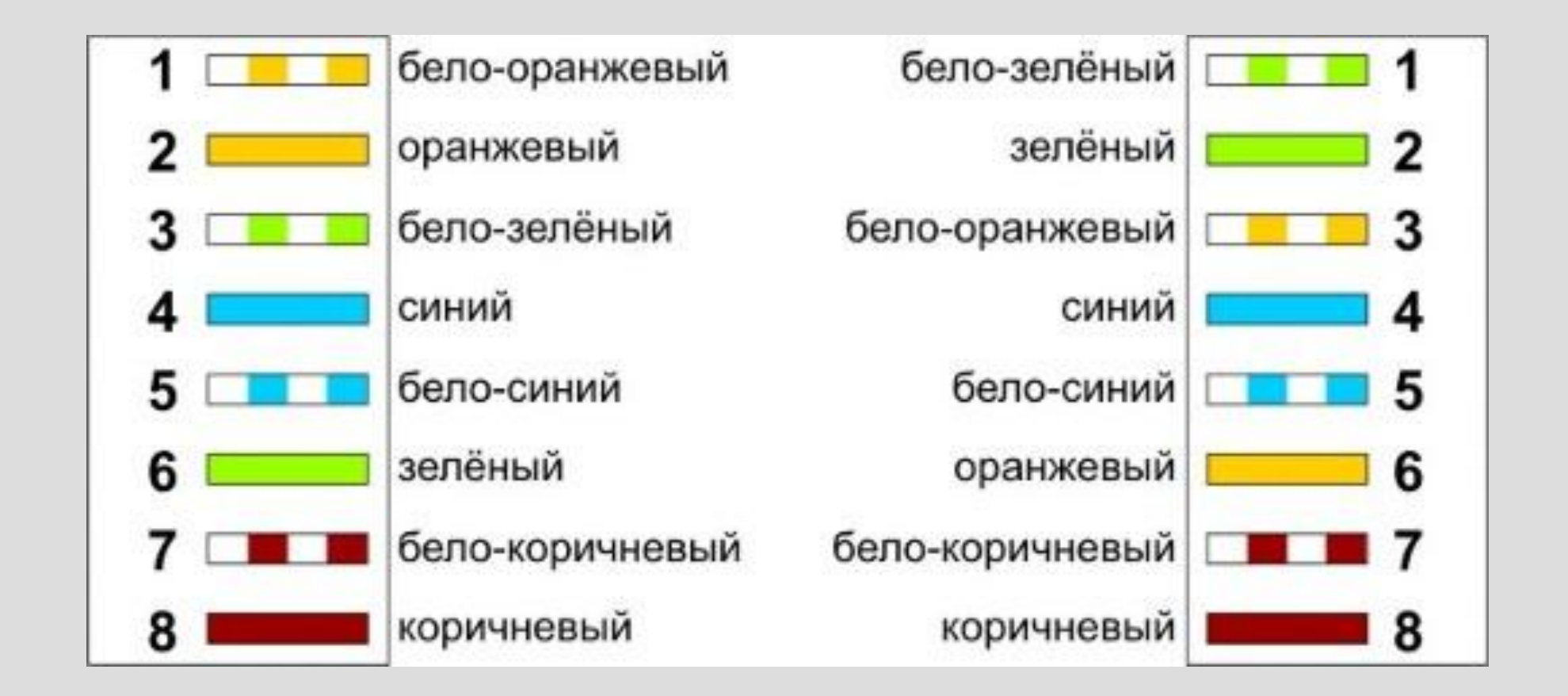

• Рис. 4 Схемы обжимки (Слева В, справа А)

# **Здесь должно быть красивое**

# **Как и где проложить**

- 1. При прокладке кабеля должна выбираться трасса с наименьшей протяженностью.
- 2. Между точками подключения кабеля должны прокладываться целые отрезки кабелей.
- 3. Трассу прокладывают в местах с наименьшей вероятностью повреждения.
- 4. Прокладка кабелей по нагревательным поверхностям не допускается.
- 5. Наименьшие допустимые радиусы ( $R$ ) изгиба кабелей при прокладке равны 4 -м диаметрам кабеля

## **Сетевое оборудование**

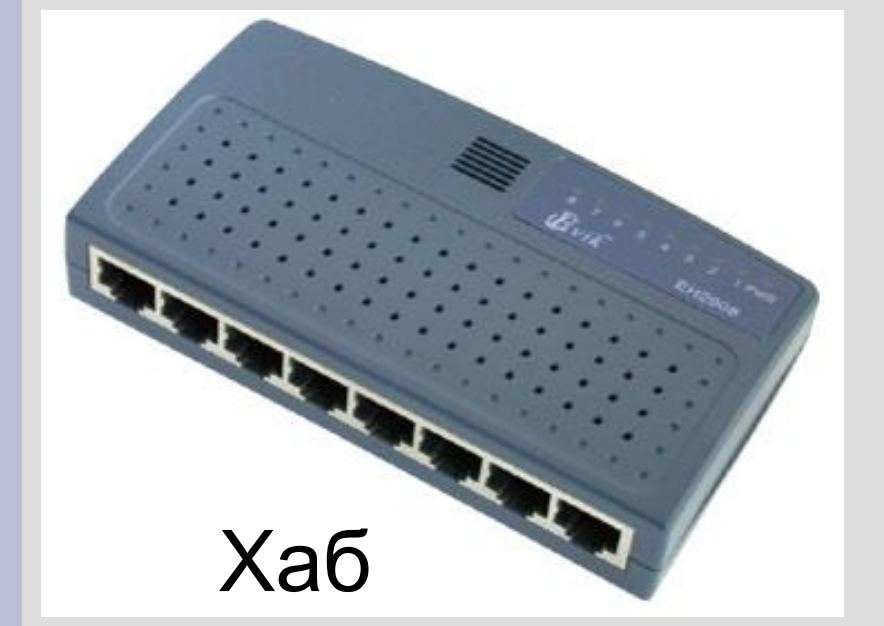

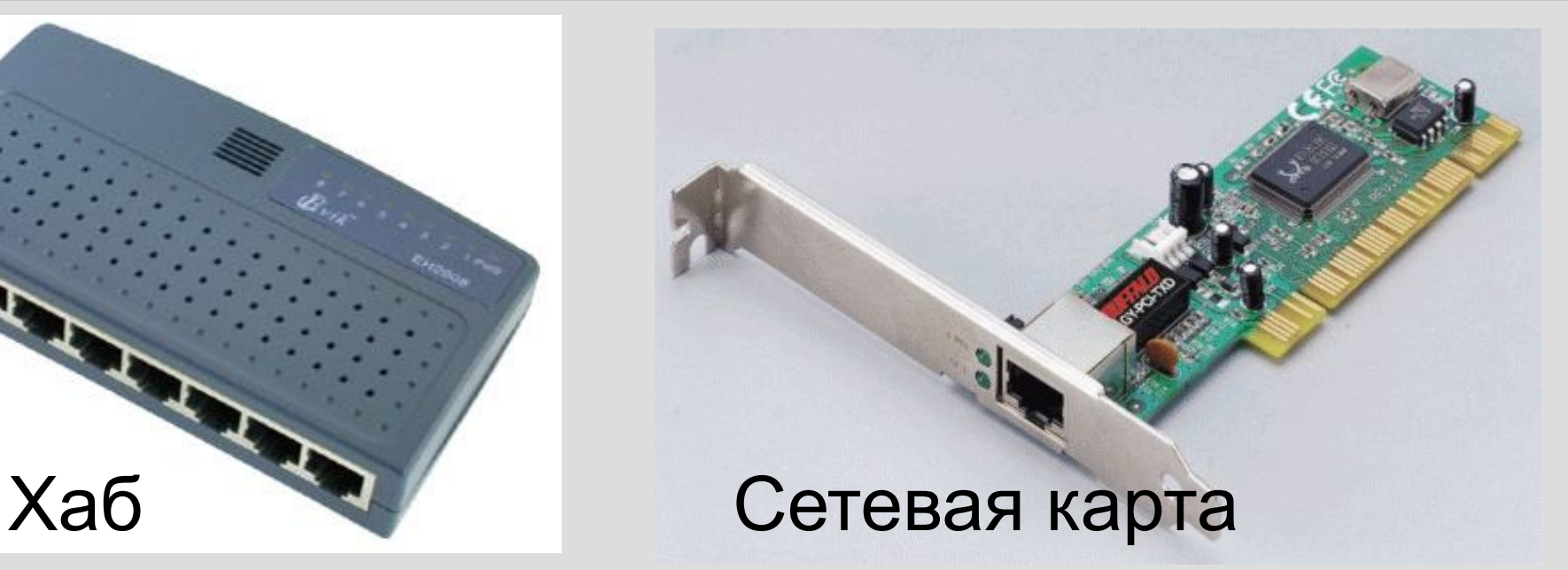

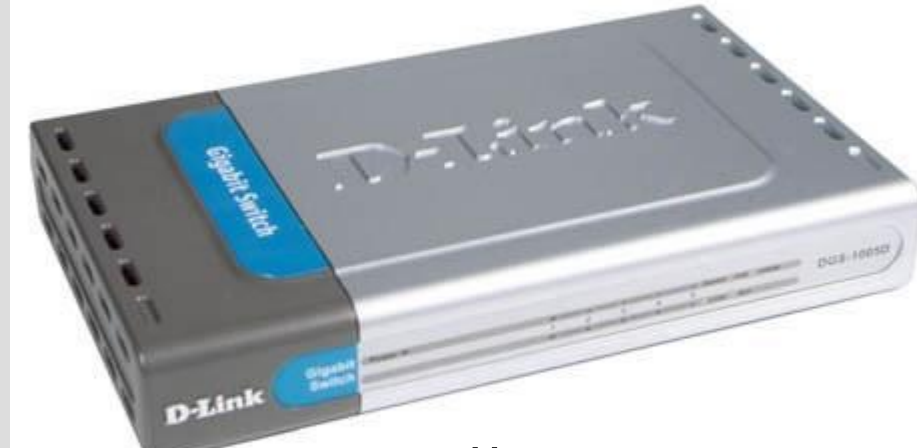

#### Неуправляемый маршрутизатор

# **Выход в глобальную сеть**

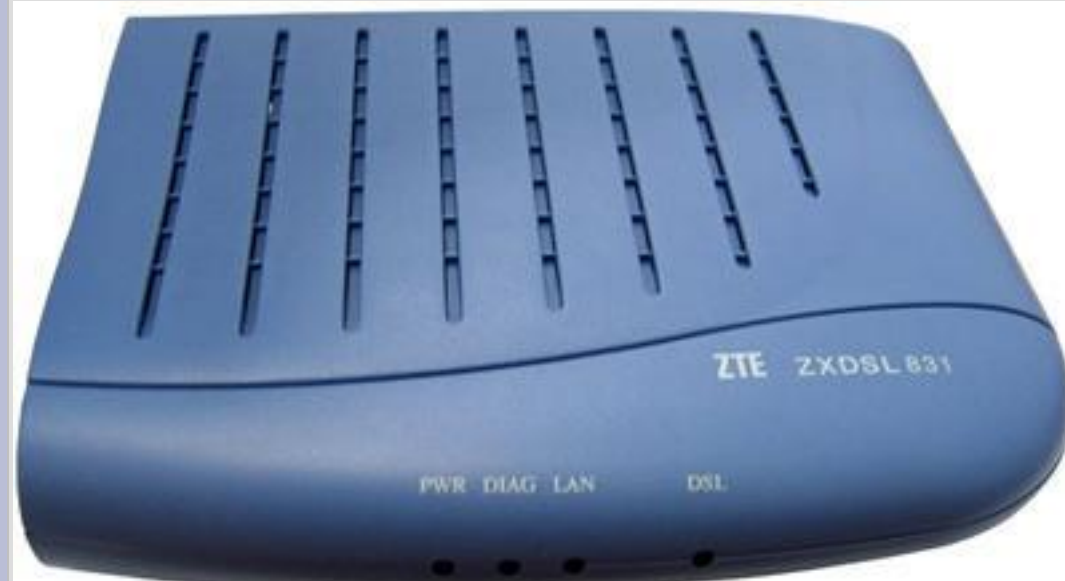

### ADSL-маршрутизатор

### Управляемый маршрутизатор

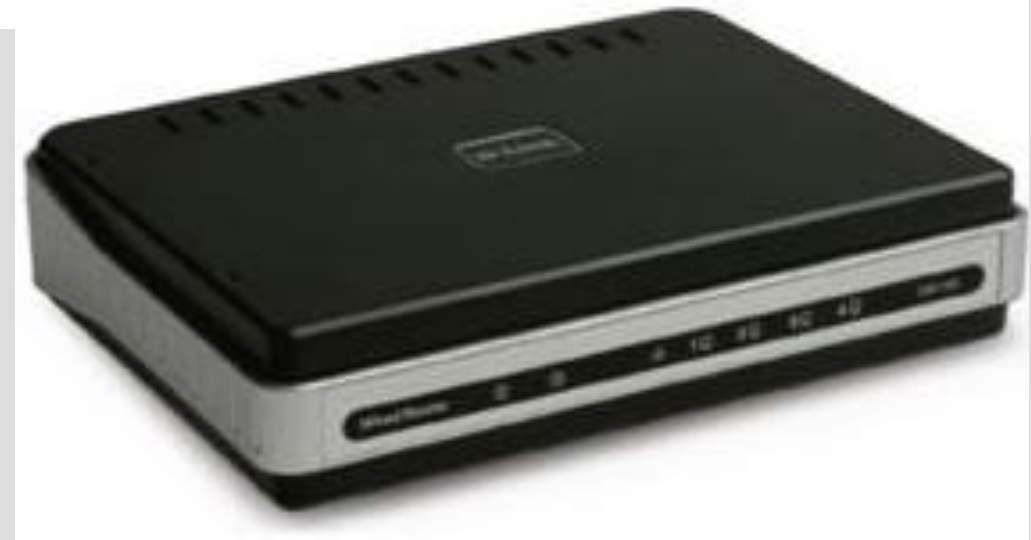

# **Настройка Windows**

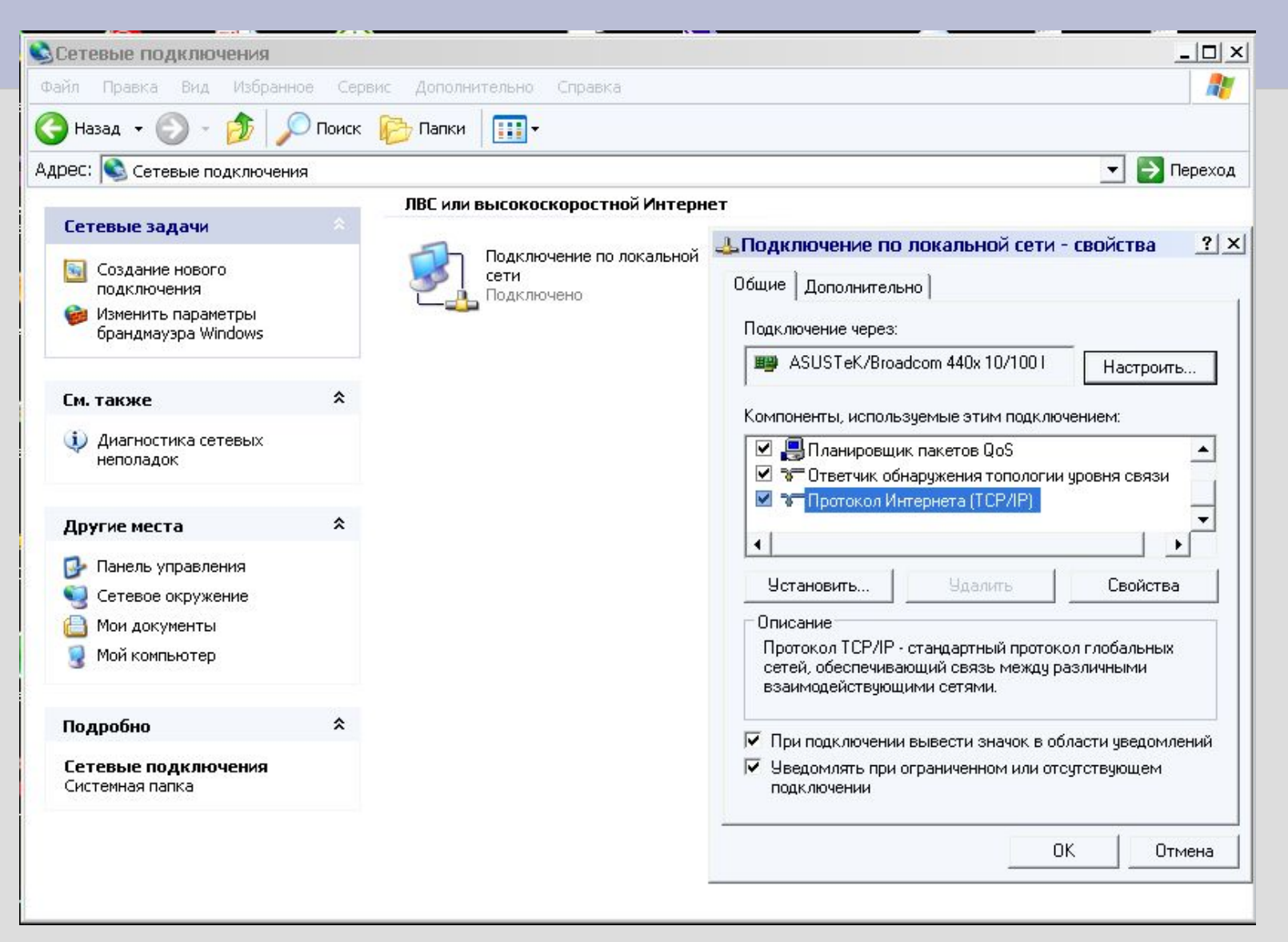

#### Рис. 5 Где настраивать

# **Настройка Windows**

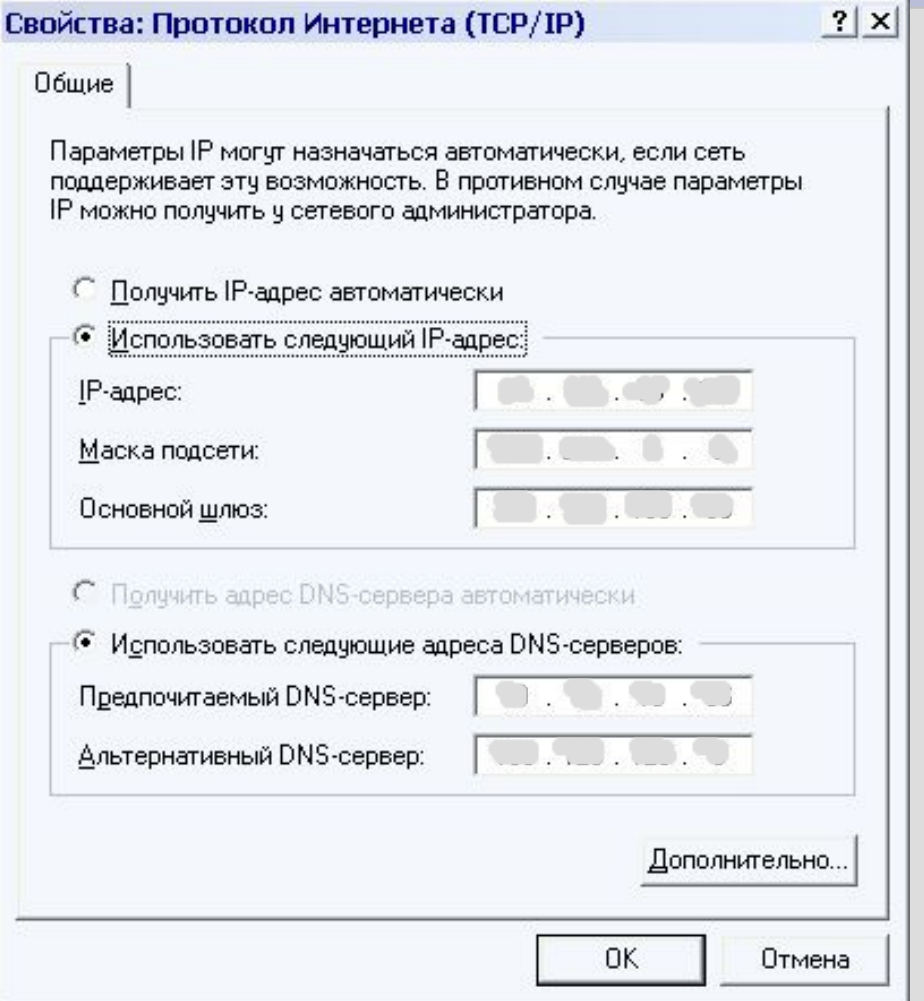

### Рис 6. Что настраивать

### **Проверка связи**

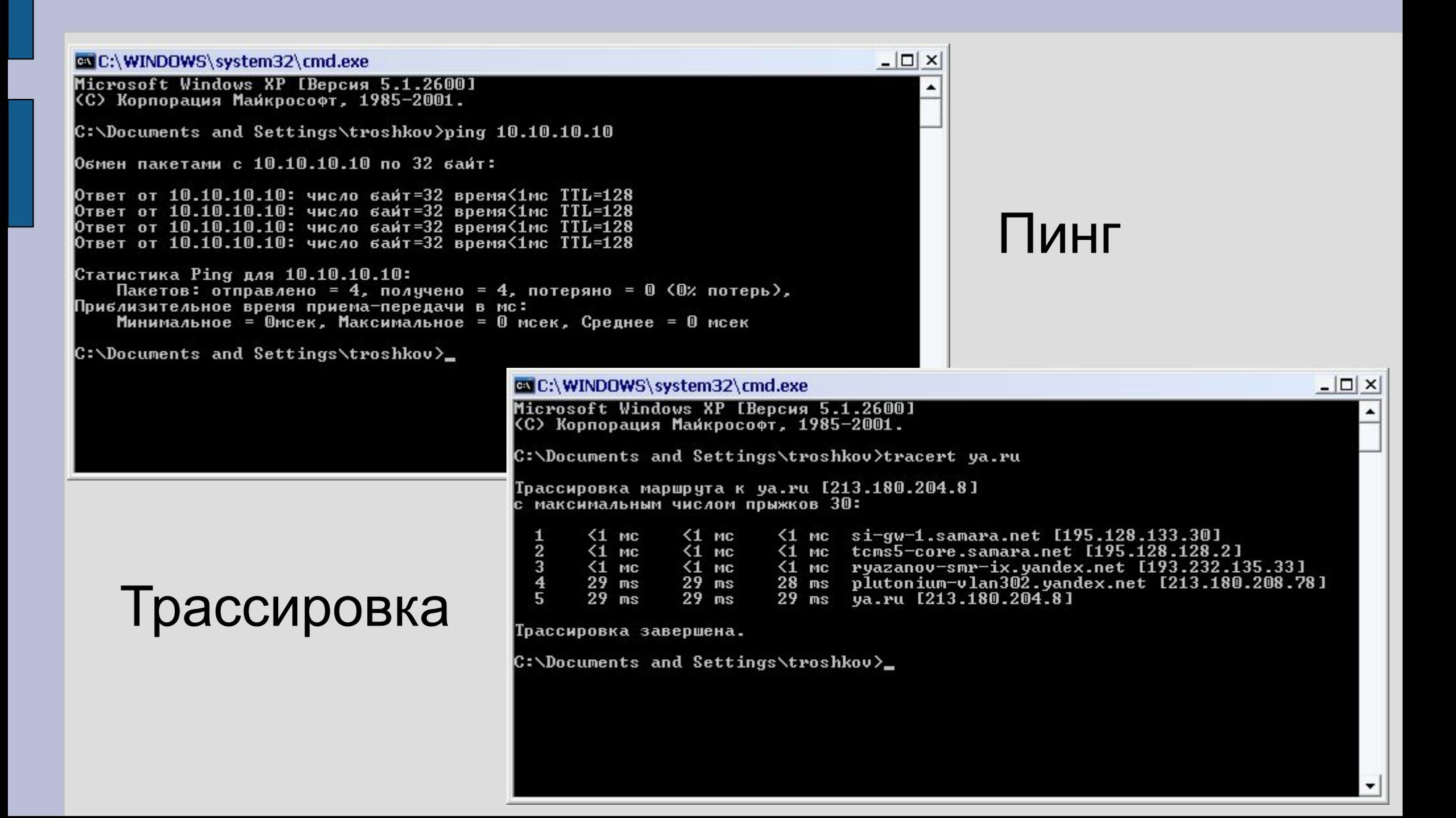

# **Заработало!**

# **Спасибо за внимание!**

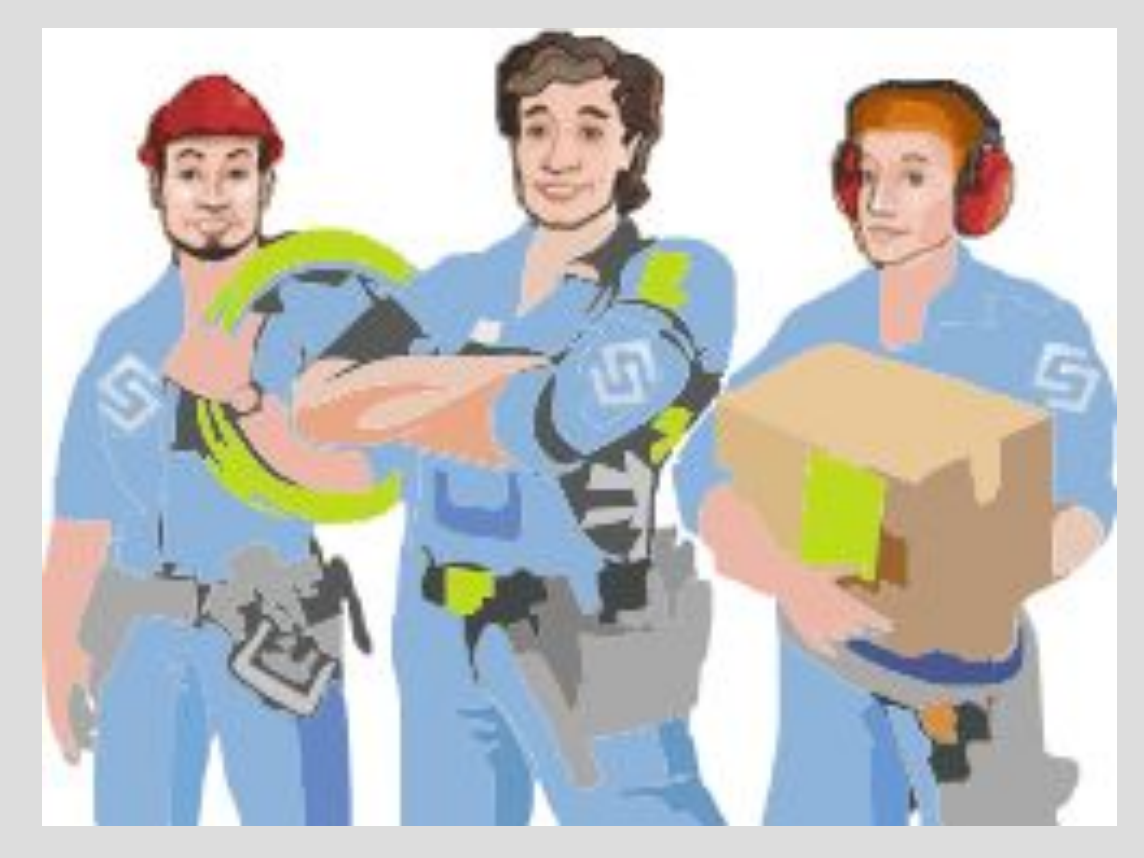